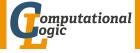

## **Functional Programming**

Christian Sternagel Harald Zankl Evgeny Zuenko

Department of Computer Science University of Innsbruck

WS 2017/2018

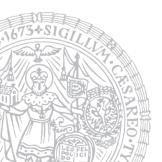

# Organization

- LV-Number 703024
- VO 2
- http://cl-informatik.uibk.ac.at/teaching/ws17/fp/
- slides are also available online
- office hours: Friday 14:15-15:45 in 3M03
- online registration required before 23:59 on November 30

- LV-Number 703024
- VO 2
- http://cl-informatik.uibk.ac.at/teaching/ws17/fp/
- slides are also available online
- office hours: Friday 14:15-15:45 in 3M03
- online registration required before 23:59 on November 30

- LV-Number 703024
- VO 2
- http://cl-informatik.uibk.ac.at/teaching/ws17/fp/
- slides are also available online
- office hours: Friday 14:15 15:45 in 3M03
- online registration required before 23:59 on November 30
- grading: written exam (closed book)
  - 1st exam on February 2, 2018
  - registration starts 5 weeks before exam
  - registration closes 2 weeks before exam

- LV-Number 703025
- PS 1
- group 1 Christian Sternagel group 2 Harald Zankl group 3 Harald Zankl group 4 Evgeny Zuenko
   Friday 10:15-11:00 HS 11 Friday 11:15-12:00 HS 11 Friday 12:15-13:00 HS 11 Friday 13:15-14:00 HS 11
- online registration required before 23:59 on September 21
- grading: 1 test (January 12, 2018) + weekly exercises
- exercises start on October 20

- LV-Number 703025
- PS 1
- group 1 Christian Sternagel group 2 Harald Zankl group 3 Harald Zankl group 4 Evgeny Zuenko
   Friday 10:15 11:00 HS 11 Friday 11:15 12:00 HS 11 Friday 12:15 13:00 HS 11 Friday 13:15 14:00 HS 11
- online registration required before 23:59 on September 21
- grading: 1 test (January 12, 2018) + weekly exercises
- exercises start on October 20

- LV-Number 703025
- PS 1
- group 1 Christian Sternagel group 2 Harald Zankl group 3 Harald Zankl group 4 Evgeny Zuenko
   Friday 10:15 11:00 HS 11 Friday 11:15 12:00 HS 11 Friday 12:15 13:00 HS 11 Friday 13:15 14:00 HS 11
- online registration required before 23:59 on September 21
- grading: 1 test (January 12, 2018) + weekly exercises
- exercises start on October 20

- LV-Number 703025
- PS 1
- group 1 Christian Sternagel group 2 Harald Zankl group 3 Harald Zankl group 4 Evgeny Zuenko
   Friday 10:15 11:00 HS 11 Friday 11:15 12:00 HS 11 Friday 12:15 13:00 HS 11 Friday 13:15 14:00 HS 11
- online registration required before 23:59 on September 21
- grading: 1 test (January 12, 2018) + weekly exercises
- exercises start on October 20

### **Schedule**

| week 1 | October  | 6  | week 8   | December | 1  |
|--------|----------|----|----------|----------|----|
| week 2 | October  | 20 | week 9   | December | 15 |
| week 3 | October  | 27 | week 10  | January  | 12 |
| week 4 | November | 3  | week 11  | January  | 19 |
| week 5 | November | 10 | week 12  | January  | 26 |
| week 6 | November | 17 | 1st exam | February | 2  |
| week 7 | November | 24 |          |          |    |

### **Schedule**

| week 1 | October  | 6  | week 8   | December | 1  |
|--------|----------|----|----------|----------|----|
| week 2 | October  | 20 | week 9   | December | 15 |
| week 3 | October  | 27 | PS test  | January  | 12 |
| week 4 | November | 3  | week 11  | January  | 19 |
| week 5 | November | 10 | week 12  | January  | 26 |
| week 6 | November | 17 | 1st exam | February | 2  |
| week 7 | November | 24 |          |          |    |

#### **Topics**

abstract data types, algebraic data types, binary search trees, combinator parsing, efficiency, encoding data types as lambda-terms, evaluation strategies, formal verification, first steps, guarded recursion, Haskell introduction, higher-order functions, historical overview, implementing a type checker, induction, infinite data structures, input and output, lambda-calculus, lazy evaluation, list comprehensions, lists, modules, pattern matching, polymorphism, property-based testing, reasoning about functional programs, recursive functions, sets, strings, tail recursion, trees, tupling, type checking, type inference, types, types and type classes, unification, user-defined types

#### **Topics**

abstract data types, algebraic data types, binary search trees, combinator parsing, efficiency, encoding data types as lambda-terms, evaluation strategies, formal verification, first steps, guarded recursion, Haskell introduction, higher-order functions, historical overview, implementing a type checker, induction, infinite data structures, input and output, lambda-calculus, lazy evaluation, list comprehensions, lists, modules, pattern matching, polymorphism, property-based testing, reasoning about functional programs, recursive functions, sets, strings, tail recursion, trees, tupling, type checking, type inference, types, types and type classes, unification, user-defined types

### Overview

- History
- Notions
- A Taste of Haskell
- First Steps

# History

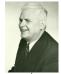

1936 Alonzo Church: λ-calculus

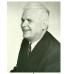

1936 Alonzo Church:  $\lambda$ -calculus

1917 2017

1937 Alan Turing:

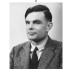

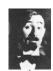

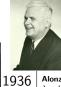

Alonzo Church: λ-calculus

1924 Moses Schönfinkel: combinatory logic

1917

ring:

2017

1937 Alan Turing: turing machines

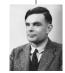

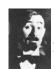

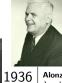

Alonzo Church:  $\lambda$ -calculus

1924 Moses Schönfinkel: combinatory logic

1917

Alan Turing:

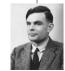

1937

Haskell Curry: combinatory logic

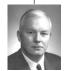

1930

turing machines

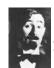

1936

Moses Schönfinkel: combinatory logic

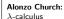

1941

**Z3:** 1st programmable, fully automatic computing machine

1917

2017

1937

Alan Turing: turing machines

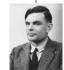

Haskell Curry: combinatory logic

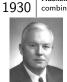

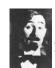

1936

Moses Schönfinkel: combinatory logic

Alonzo Church:  $\lambda$ -calculus

1941

**Z3**: 1st programmable, fully automatic computing machine

1917

2017

1937

Alan Turing: turing machines

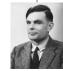

1930

Haskell Curry: combinatory logic

John McCarthy:

1950 LISP

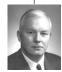

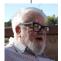

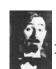

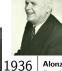

Alonzo Church:  $\lambda$ -calculus

1941

**Z3:** 1st programmable, fully automatic computing machine

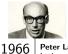

Peter Landin:

combinatory logic

1917

Moses

Schönfinkel:

1937 Alan Turing:

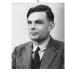

John McCarthy: LISP

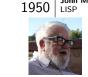

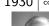

Haskell Curry: combinatory logic

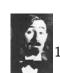

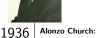

 $\lambda$ -calculus 1941

Z3: 1st programmable, fully automatic computing machine

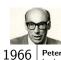

Peter Landin:

logic

Moses

Schönfinkel:

combinatory

1917

1937 Alan Turing:

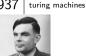

1930 Haskell Curry: combinatory logic

1977

John Backus:

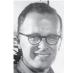

John McCarthy: LISP

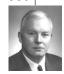

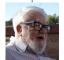

1950

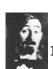

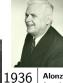

Alonzo Church:  $\lambda$ -calculus

1941

**Z3:** 1st programmable, fully automatic computing machine

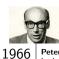

Peter Landin: Iswim

logic 1917

Moses

Schönfinkel:

combinatory

1937

Alan Turing:

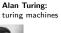

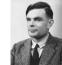

Haskell Curry: combinatory logic

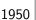

1977

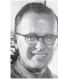

John McCarthy: LISP

John Backus:

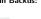

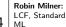

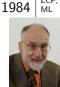

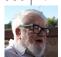

1930

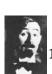

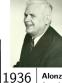

Alonzo Church:  $\lambda$ -calculus

> 1941 **Z3:** 1st programmable, fully automatic

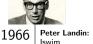

computing ma-

chine

1985 David Turner: Miranda

1917

1924

1937

Schönfinkel:

combinatory

Moses

logic

Alan Turing: turing machines

1977

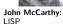

John Backus:

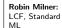

2017

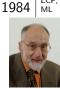

Haskell Curry: 1930 combinatory logic

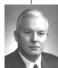

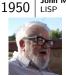

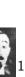

Moses

Schönfinkel:

combinatory

1936 Alonzo Church:

 $\lambda$ -calculus 1941

**Z3:** 1st programmable, fully automatic computing machine

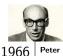

Peter Landin: Iswim

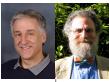

1988

**David Turner:** 

Miranda

Paul Hudak and Philip Wadler: Haskell

logic

1917

1924

Alan Turing:

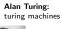

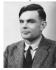

1937

Haskell Curry: 1930 combinatory logic

1977

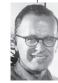

John McCarthy: LISP

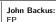

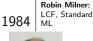

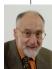

1985

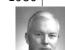

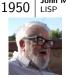

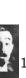

Moses

Schönfinkel:

1936 Alonzo Church:  $\lambda$ -calculus

1941

**Z3:** 1st programmable, fully automatic computing machine

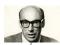

1966

Peter Landin: Iswim

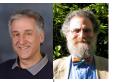

1988

David Turner:

Miranda

Paul Hudak and Philip Wadler: Haskell

combinatory logic

1917

1924

1937

Alan Turing:

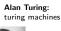

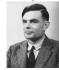

Haskell Curry: 1930 combinatory logic

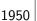

1977

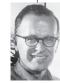

John McCarthy: LISP

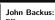

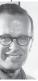

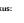

1985

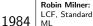

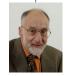

2003

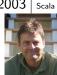

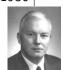

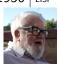

Martin Odersky:

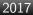

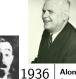

Alonzo Church: λ-calculus

1941 **Z3:** 1st programmable, fully automatic

computing ma-

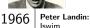

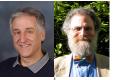

1988

David Turner:

Paul Hudak and Philip Wadler: Haskell

1924 Schönfinkel: combinatory logic 1917

Moses

chine Alan Turing:

turing machines

1984

John Backus:

1985

Robin Milner: LCF. Standard

Miranda

MI

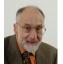

2003

Martin Odersky: Scala

2017

Haskell2010

2010

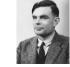

1937

Haskell Curry: 1930 combinatory logic

1950

John McCarthy: LISP

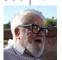

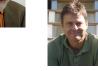

## **Notions**

- variables point to storage locations in memory
- state is content of variables in scope at given execution point

- variables point to storage locations in memory
- state is content of variables in scope at given execution point

## **Example – Assignment**

after x := 10, the location x has content 10 (the state changed)

- variables point to storage locations in memory
- state is content of variables in scope at given execution point

### **Example – Assignment**

after x := 10, the location x has content 10 (the state changed)

#### Side Effects

a function or expression has side effects if it modifies state

- variables point to storage locations in memory
- state is content of variables in scope at given execution point

## **Example – Assignment**

after x := 10, the location x has content 10 (the state changed)

#### Side Effects

a function or expression has side effects if it modifies state

# Example $-\sum_{i=0}^n i$

```
count := 0
total := 0
while count < n
  count := count + 1
total := total + count</pre>
```

# Example $-\sum_{i=0}^{n} i$

the Haskell way of summing up the numbers from 0 to n is sum [0..n]

- [0..4] generates list [0,1,2,3,4]
- sum is predefined function, summing up elements of a list

# Example $-\sum_{i=0}^{n} i$

the Haskell way of summing up the numbers from 0 to n is sum [0..n]

- [0..4] generates list [0,1,2,3,4]
- sum is predefined function, summing up elements of a list

## **Example – Defining Functions**

# Example $-\sum_{i=0}^{n} i$

the Haskell way of summing up the numbers from 0 to n is sum [0..n]

- [0..4] generates list [0,1,2,3,4]
- sum is predefined function, summing up elements of a list

### **Example – Defining Functions**

• [m..n] computes range of numbers from m to n
range m n =
 if m > n then []
 else m : range (m + 1) n

# Example $-\sum_{i=0}^{n} i$

the Haskell way of summing up the numbers from 0 to n is sum [0..n]

- [0..4] generates list [0,1,2,3,4]
- sum is predefined function, summing up elements of a list

#### **Example – Defining Functions**

```
• [m..n] computes range of numbers from m to n
range m n =
   if m > n then []
   else m : range (m + 1) n
```

sum xs computes sum of elements in xs
mySum [] = 0
mySum (x:xs) = x + mySum xs

#### **Pure Functions**

a function is pure if it always returns same result on same input

#### **Pure Functions**

a function is pure if it always returns same result on same input

## Counterexample – Random Numbers

```
the C function rand (producing random numbers) is not pure
rand() = 0
rand() = 10
rand() = 42
```

data that does not change after initial creation

data that does not change after initial creation

### **Example – Linked Lists**

• consider two linked lists xs = [1,2] and ys = [3,4]

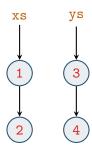

data that does not change after initial creation

## **Example – Linked Lists**

- consider two linked lists xs = [1,2] and ys = [3,4]
- after concatenation zs = xs ++ ys

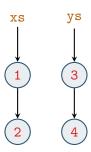

data that does not change after initial creation

## **Example – Linked Lists**

append elements of ys to xs

- consider two linked lists xs = [1,2] and ys = [3,4]
- after concatenation zs = xs ++ ys

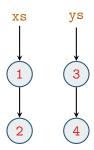

data that does not change after initial creation

### **Example – Linked Lists**

- consider two linked lists xs = [1,2] and ys = [3,4]
- after concatenation zs = xs ++ ys

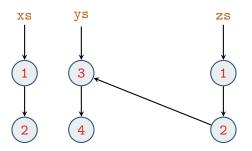

data that does not change after initial creation

#### **Example – Linked Lists**

- consider two linked lists xs = [1,2] and ys = [3,4]
- after concatenation zs = xs ++ ys

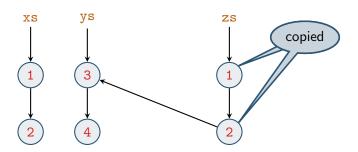

#### Recursion

a function is recursive if it is used in its own definition

15/29

#### Recursion

a function is recursive if it is used in its own definition

#### **Example – Factorial Numbers**

```
factorial n =
  if n < 2 then 1
  else n * factorial (n - 1)</pre>
```

- functions are defined by equations and pattern matching
- general idea: "replace equals by equals"

- functions are defined by equations and pattern matching
- general idea: "replace equals by equals"

## Example - mySum

given the two equations

$$mySum [] = 0$$
 (1)

$$mySum(x:xs) = x + mySum xs$$
 (2)

- functions are defined by equations and pattern matching
- general idea: "replace equals by equals"

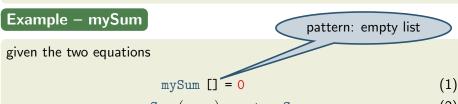

- functions are defined by equations and pattern matching
- general idea: "replace equals by equals"

## Example – mySum

given the two equations pattern: list with "head" x and "tail" xs

mySum [] = 0 (1)

mySum (x:xs) = x + mySum xs (2)

- functions are defined by equations and pattern matching
- general idea: "replace equals by equals"

## **Example – mySum**

given the two equations

$$mySum [] = 0 (1)$$

$$mySum (x:xs) = x + mySum xs$$
 (2)

```
mySum [1,2,3]
```

- functions are defined by equations and pattern matching
- general idea: "replace equals by equals"

## Example – mySum

given the two equations

$$mySum [] = 0 (1)$$

$$mySum (x:xs) = x + mySum xs$$
 (2)

```
mySum [1,2,3] = 1 + mySum [2,3] using (2)
```

- functions are defined by equations and pattern matching
- general idea: "replace equals by equals"

## Example – mySum

given the two equations

$$mySum [] = 0$$

$$mySum (x:xs) = x + mySum xs$$
(2)

```
mySum [1,2,3] = 1 + mySum [2,3] using (2)
= 1 + (2 + mySum [3]) using (2)
```

- functions are defined by equations and pattern matching
- general idea: "replace equals by equals"

### Example – mySum

given the two equations

$$mySum [] = 0$$

$$mySum (x:xs) = x + mySum xs$$
(2)

- functions are defined by equations and pattern matching
- general idea: "replace equals by equals"

## Example – mySum

given the two equations

$$mySum [] = 0$$

$$mySum (x:xs) = x + mySum xs$$
(2)

- functions are defined by equations and pattern matching
- general idea: "replace equals by equals"

## Example – mySum

given the two equations

$$mySum [] = 0$$

$$mySum (x:xs) = x + mySum xs$$
(2)

## A Taste of Haskell

#### Haskell

- is a pure language (only allowing "explicit" side effects)
- functions are defined by equations and pattern matching

#### Haskell

- is a pure language (only allowing "explicit" side effects)
- functions are defined by equations and pattern matching

#### **Example – Quicksort**

- sort list of elements smaller than or equal to x
- sort list of elements larger than x
- insert x in between

#### Haskell

- is a pure language (only allowing "explicit" side effects)
- functions are defined by equations and pattern matching

#### **Example – Quicksort**

- sort list of elements smaller than or equal to x
- sort list of elements larger than x
- insert x in between

```
qsort [] = []
qsort (x:xs) = qsort le ++ [x] ++ qsort gt
    where
    le = [a | a <- xs, a <= x] -- list comprehension
    gt = [b | b <- xs, b > x]
```

# **First Steps**

#### Haskell on the Web

- main entry point www.haskell.org
- most widely used Haskell compiler: GHC
- with interpreter GHCi

#### Haskell on the Web

- main entry point www.haskell.org
- most widely used Haskell compiler: GHC
- with interpreter GHCi

## Starting the Interpreter (GHCi)

```
$ ghci
GHCi, version 8.0.2: http://www.haskell.org/ghc/
:? for help
...
Prelude>
```

#### The Standard Prelude

on startup GHCi loads the "Prelude," importing many standard functions

#### The Standard Prelude

on startup GHCi loads the "Prelude," importing many standard functions

## **Examples**

```
• arithmetic: +, -, *, /, ^, mod, div
```

lists

```
drop n xs drop first n elements from list xs
head xs extract first element from list xs
length xs number of elements in list xs
product xs multiply elements of list xs
reverse xs as the name says: reverse list xs
sum xs sum up elements of list xs
tail xs obtain list xs without its first element
take n xs take first n elements from list xs
```

#### The Standard Prelude

on startup GHCi loads the "Prelude," importing many standard functions

### **Examples**

```
• arithmetic: +, -, *, /, ^, mod, div
```

lists

```
drop n xs drop first n elements from list xs
head xs extract first element from list xs
length xs number of elements in list xs
product xs multiply elements of list xs
reverse xs as the name says: reverse list xs
sum xs sum up elements of list xs
tail xs obtain list xs without its first element
take n xs take first n elements from list xs
```

 note: in code examples Prelude functions are denoted in green and others in blue; variables are denoted in dark orange

#### **Function Application**

- in mathematics: function application is denoted by enclosing arguments in parentheses, whereas multiplication of two arguments is often implicit (by juxtaposition)
- in Haskell: reflecting its primary status, function application is denoted silently (by juxtaposition), whereas multiplication is denoted explicitly by \*

#### **Function Application**

- in mathematics: function application is denoted by enclosing arguments in parentheses, whereas multiplication of two arguments is often implicit (by juxtaposition)
- in Haskell: reflecting its primary status, function application is denoted silently (by juxtaposition), whereas multiplication is denoted explicitly by \*

### Examples

| Mathematics  | Haskell       |
|--------------|---------------|
| f(x)         | f x           |
| f(x,y)       | f x y         |
| f(g(x))      | f (g x)       |
| f(x,g(y))    | f x (g y)     |
| f(x) g(y)    | f x * g y     |
| f(a,b) + c d | f a b + c * d |

### **Haskell Scripts**

- define new functions inside scripts
- text file containing definitions
- common suffix .hs

### **Haskell Scripts**

- define new functions inside scripts
- text file containing definitions
- common suffix .hs

#### My First Script - test.hs

- set editor from inside GHCi :set editor vim
- start editor :edit test.hs and type
   double x = x + x
   quadruple x = double (double x)
- load script

```
Prelude> :load test.hs
[1 of 1] Compiling Main ( test.hs, interpreted )
Ok, modules loaded: Main.
```

\*Main>

### **Interpreter Commands**

```
Command
                  Meaning
:load (name) load script (name)
:reload
                reload current script
:edit (name)
                  edit script (name)
                  edit current script
:edit
                  show type of \langle expr \rangle
:type \(\langle expr\rangle\)
:set \langle prop \rangle
                  change various settings
:show (info)
                  show various information
:! ⟨cmd⟩
                  execute \langle cmd \rangle in shell
:?
                  show help text
                  bye-bye!
:quit
```

# **Example Session**

```
> :load test.hs
> quadruple 10
40
> take (double 2) [1,2,3,4,5,6]
[1,2,3,4]
> :edit test.hs
factorial n = product [1..n]
average ns = sum ns `div` length ns
> :reload
> factorial 10
3628800
> average [1,2,3,4,5]
3
```

# **Example Session**

```
> :load test.hs
> quadruple 10
40
> take (double 2) [1,2,3,4,5,6]
[1,2,3,4]
> :edit test.hs
factorial n = product [1..n]
average ns = sum ns `div` length ns
> :reload
> factorial 10
3628800
> average [1,2,3,4,5]
3
                      enclosing function in `...` turns it infix
```

names of functions and their arguments have to conform to following  $\operatorname{syntax}$ 

```
\begin{array}{lll} \langle \textit{lower} \rangle & \stackrel{\text{def}}{=} & \text{a} \mid \dots \mid \text{z} \\ \langle \textit{upper} \rangle & \stackrel{\text{def}}{=} & \text{A} \mid \dots \mid \text{Z} \\ \langle \textit{digit} \rangle & \stackrel{\text{def}}{=} & \text{0} \mid \dots \mid \text{9} \\ \langle \textit{name} \rangle & \stackrel{\text{def}}{=} & (\langle \textit{lower} \rangle \mid \_)(\langle \textit{lower} \rangle \mid \langle \textit{upper} \rangle \mid \langle \textit{digit} \rangle \mid ", \mid \_)^* \end{array}
```

names of functions and their arguments have to conform to following syntax Choice

```
\begin{array}{lll} \langle \textit{lower} \rangle & \stackrel{\text{def}}{=} & \text{a} \mid \dots \mid \text{Z} \\ \langle \textit{upper} \rangle & \stackrel{\text{def}}{=} & \text{A} \mid \dots \mid \text{Z} \\ \langle \textit{digit} \rangle & \stackrel{\text{def}}{=} & \text{O} \mid \dots \mid \text{9} \\ \langle \textit{name} \rangle & \stackrel{\text{def}}{=} & (\langle \textit{lower} \rangle \mid \_)(\langle \textit{lower} \rangle \mid \langle \textit{upper} \rangle \mid \langle \textit{digit} \rangle \mid \ ` \mid \_)^* \end{array}
```

names of functions and their arguments have to conform to following syntax Choice

names of functions and their arguments have to conform to following syntax Choice

### **Reserved Names**

case class data default deriving do else foreign if import in infix infixr instance let module newtype of then type where  $\_$ 

names of functions and their arguments have to conform to following syntax Choice

### **Reserved Names**

case class data default deriving do else foreign if import in infix infixl infixr instance let module newtype of then type where \_

# Examples

myFun fun1 arg\_2 x'

### The Layout Rule

- items that start in same column are grouped together
- by increasing indentation, items may span multiple lines
- groups end at EOF or when indentation decreases
- script content is group, start nested group by where, let, do, or of
- ignore layout: enclose groups in '{' and '}' and separate items by ';'

### The Layout Rule

- items that start in same column are grouped together
- by increasing indentation, items may span multiple lines
- groups end at EOF or when indentation decreases
- script content is group, start nested group by where, let, do, or of
- ignore layout: enclose groups in '{' and '}' and separate items by ';'

# **Examples**

```
main =
  let x = 1
    y = 1
  in
  putStrLn (take
    (x+y) (zs++us))
  where
    zs = []
    us = "abc"
```

### The Layout Rule

- items that start in same column are grouped together
- by increasing indentation, items may span multiple lines
- groups end at EOF or when indentation decreases
- script content is group, start nested group by where, let, do, or of
- ignore layout: enclose groups in '{' and '}' and separate items by ';'

# **Examples**

#### **Comments**

#### there are two kinds of comments

- single-line comments: starting with -- and extending to EOL
- multi-line comments: enclosed in {- and -}

#### **Comments**

#### there are two kinds of comments

- single-line comments: starting with -- and extending to EOL
- multi-line comments: enclosed in {- and -}

# **E**xamples

```
-- Factorial of a positive number:

factorial n = product [1..n]

-- Average of a list of numbers:

average ns = sum ns `div` length ns

{- currently not used

double x = x + x

quadruple x = double (double x)

-}
```

# Exercises (for October 20th)

- Read http://haskell.org/haskellwiki/Functional\_programming and http://haskell.org/haskellwiki/Haskell\_in\_5\_steps.
- 2. Work through lessons 1 to 3 on http://tryhaskell.org/.
- 3. Explain and correct the 3 syntactic errors in the script:
  N = a 'div' length xs

```
where
a = 10
xs = [1,2,3,4,5]
```

- 4. Show how the library function last (selecting the last element of a non-empty list) could be defined in terms of the Prelude functions used in this lecture. Can you think of another possible definition?
- 5. Show two possible definitions of the library function init (removing the last element from a list) in terms of the functions introduced so far.
- 6. Use recursion to define a function gcd, computing the greatest common divisor of two given numbers.

29/29